### Методические указания к курсовой работе «Вероятностно-статистические методы в машиностроении»

Курсовая работа направлена на практическое закрепление знаний, умений и навыков по дисциплине «Решение конструкторско-технологических задач с использованием вероятностно-статистических и физико-математических методов». Курсовая работа состоит из 3-х относительно самостоятельных задач, имеющих прикладную, практическую направленность. При решении задач охватываются основные разделы дисциплины: описательная статистика, статистические гипотезы и их проверка, корреляционный дисперсионный и регрессионный анализы. Исходя из этого, следует, что успешное выполнение курсовой работы требует усвоения основных теоретических положений дисциплины. Прежде всего, это относится к терминам и определениям. Поэтому практически бессмысленно формально проводить определение статистических характеристик (необходимых для решения задачи) без предварительного усвоения их сущности (т.е. понятия того или иного термина и определения), назначения, порядка определения и трактовки полученной величины случайной характеристики. Следует иметь в виду, что именно эти положения имеют существенное значение при оценке уровня выполнения курсовой работы.

Сущность задач заключается в следующем. По имеющимся выборкам экспериментально полученных результатов измерения некоторой физической величины требуется решить сформулированные задачи. Необходимо учитывать, что некоторые статистические характеристики, подлежащие определению, требуют самостоятельного их изучения. Все задачи решаются в 2-х вариантах: ручной счёт и с использованием программных средств компьютеpa: Mathcad, Math lab, Excel, Statistical и т.п. При использовании программных средств необходимо делать снимки экрана, отражающие ход решения задачи с комментариями. Следует иметь в виду, что алгоритмы компьютерных программ могут отличаться от алгоритмов ручного счёта, что может приводить к некоторым отличиям результатов ручного и компьютерного вариантов.

Кроме 3-х обязательных задач в задании имеются несколько дополнительных задач, которые студент может выполнить по собственному желанию, для самообразования, что принимается во внимание при оценке курсовой работы. Аналогично, поощряется определение статистических характеристик, выходящих за рамки сформулированных задач. Например, использование нескольких методов определения статистических характеристик и критериев их оценки, оценка случайности и независимости результатов эксперимента, оценка корреляционных связей и др. Для этого необходимо использовать специальную литературу.

Отметим некоторые особенности выполнения курсовой работы, которые необходимо принять во внимание.

Общие требования при выполнении курсовой работы

Целью курсовой работы является закрепление теоретических и практических знаний по общетехническим и специальным дисциплинам, развитие навыков самостоятельной инженерно-технической работы. Курсовая работа выполняется в соответствии с заданием, которое выдается перед началом проектирования. Темой курсового проекта (работы) является «Вероятностно-статистические методы в машиностроении». Формой курсовой работы является расчётно-пояснительная записка (РПЗ), при оформлении которой необходимо руководствоваться: СТО ЮУрГУ 04-2008 Стандарт организации. Курсовое и дипломное проектирование. Общие требования к содержанию и оформлению / составители: Т.И. Парубочая, Н.В. Сырейщикова, В.И. Гузеев, Л.В. Винокурова. – Челябинск: Изд-во ЮУрГУ, 2008. – 56 с.

Рекомендуется при изложении материала руководствоваться следующими правилами:

- текст РПЗ должен быть кратким, четким и не допускать различных толкований и повторных формулировок. Однако необходимо помнить, что имеет место «...пояснительная записка». Поэтому при изложении текста каждый заголовок РПЗ должен содержать ответ на вопросы: Зачем (это делать)? Как? Что получилось?

- при проведении математических вычислений выражение должно отражать исходную цифровую запись и только затем приводить ответ (в некоторых случаях приводятся промежуточные результаты);

- при изложении текста предложения строятся с глаголами в изъявительном наклонении, возвратной форме в третьем лице единственного или множественного числа (например, «определяются», «принимаются» и т.д.);

- при изложении обязательных требований, в тексте используются слова: «должен», «следует», «необходимо», «требуется, чтобы», «разрешается только», «не допускается», «запрещается», «не следует». При изложении других положений следует применять слова «могут быть», «как правило», «при необходимости», «может быть», «в случае» и т.д. При этом допускается использовать повествовательную форму изложения текста документа (например, «применяют», «указывают» и т.п.); следует избегать длинных предложений, которые затрудняют понимание текста;

- вместо выражений «я предлагаю», «я разработал», необходимо использовать безличную форму: «рекомендуется, предлагается», «разработано»;

- если в документе принята специфическая терминология, особая система сокращения слов или наименований и т.п., то должны быть соответствующие разъяснения;

- в тексте РПЗ не допускается применять обороты разговорной речи, техницизмы, профессионализмы;

- излагаемый материал следует пояснять чертежами, схемами, графиками и таблицами, облегчающими восприятие текста и расчетов;

- решаемые задачи должны начинаться с новой страницы и иметь порядковые номера;

- РПЗ является самостоятельной разработкой, поэтому недопустимо копирование текста сокурсников.

Задача 1. Описательная статистика

Задача является базовой, т.к. решается, в большем или меньшем объёме, при рассмотрении любой статистической ситуации. По имеющимся исходным данным требуется определить:

- ряд статистических характеристик: построить вариационный ряд, начальные выборочное среднее и дисперсию, оценить резко выделяющиеся значения. При их наличии: исключить их, пересчитать выборочное среднее, дисперсию (смещенную и несмещенную), стандартное отклонение. Снова оценить наличие резко выделяющихся значений;

- определить 95% доверительный интервал математического ожидания генеральной совокупности, используя его записать результат измерений, оценить точность измерений (относительную погрешность);

- определить общие (интегральный и дифференциальный) законы распределения. Дать их табличную, графическую (гистограммы, полигоны) и аналитическую формы представления (рекомендуется, при возможности исполнения, использовать все формы представления);

- оценить степень нормальности выборки, используя характеристики асимметрии, эксцесса, критерия Пирсона и т.п.;

- сформулировать выводы по результатам решения задачи. Выводы формулируются по каждому выполняемому пункту задания (в некоторых случаях возможно их объединение).

Задача 2. Построение линейной модели методом наименьших квадратов

Решение задачи заключается в определении коэффициентов уравнения регрессии вида  $y = ax + b$ . Рекомендуется следующий порядок работы:

- по исходным данным построить корреляционное поле выходной переменной, сделать предварительный вывод о наличии или отсутствии связи между переменными;

- провести корреляционный анализ о наличии связи между переменными величинами:

- на основе метода наименьших квадратов определить коэффициенты уравнения регрессии;

- на корреляционное поле нанести теоретическое уравнение регрессии. Визуально оценить степень совпадения теоретических и экспериментальных значений выходной переменной;

- используя основное уравнение дисперсий  $Q_y = Q_R + Q_e$ , определить его составляющие и степени их свободы  $f_i$ ;

- по критерию Фишера оценить значимость уравнения регрессии;

- оценить адекватность уравнения регрессии, используя коэффициент множественной корреляции  $(R^2 = Q_R/Q_v)$ , критерий Фишера (приняв за дисперсию воспроизводимости опыта остаточную дисперсию)

$$
F_p = (Q_R/f_R)/(Q_e/f_e);
$$

- определить величину остатков  $\delta_i = y_i - \widetilde{y}_i$ , построить график  $\delta_i = f(i)$ , визуально оценить наличие корреляции остатков; определить и проанализировать величину средней остаточной ошибки  $\bar{\delta}$  на отличие от нуля по критерию Стьюдента и нормальному закону: определяются расчётные значения  $t = u = (\bar{\delta} - 0)/(S/\sqrt{n})$  и сравниваются с допустимыми таб-ЛИЧНЫМИ;

- оценить наличия независимости (отсутствие корреляции) в последовательности значений  $\delta_i$  по критерию Дарбина - Уотсона;

- оценить значимость коэффициентов уравнения регрессии, используя вместо дисперсии воспроизводимости (определяемую по параллельным опытам, отсутствующие в данной задаче) остаточную дисперсию:

1 Проверка значимости коэффициента b<sub>0</sub>

- находится среднеквадратическая ошибка оценки коэффициента  $b_0$ 

$$
S_{b_0} = \sqrt{\frac{\Sigma_1^n x_i^2}{n \Sigma_1^n (x_i - \bar{x})^2}} \cdot S_{\text{ocr}};
$$

- определяется расчетное  $(t_n)$  значение *t*-критерия и сравнивается с табличным

$$
t_p = \frac{b_0}{s_{b_0}} \ge t_{T(\alpha, (n-m))};
$$

2 Проверка значимости коэффициента  $b_1$ 

- находится среднеквадратическая ошибка оценки коэффициента  $b<sub>1</sub>$ 

$$
S_{b_1} \approx \frac{S_{ocr}}{\sqrt{\sum_{1}^{n}(x_i - \overline{x})^2/f_x}};
$$

- проводится анализ значимости коэффициента

$$
t_p = \frac{b_1}{S_{b_1}} \geq.
$$

Положительные коэффициенты уравнения регрессии определяют прямую связь, в противном случае - обратную;

- сформулировать выводы по пунктам решения задачи.

Задача 3. Множественный линейный регрессионный анализ

– определить коэффициенты уравнения регрессии классическим МНК и с использованием матричного метода;

- оценить значимость уравнения регрессии и адекватность полученной модели;

– оценить значимость коэффициентов уравнения регрессии, используя ковариационную матрицу  $cov(b) = S_e^2 (X^T X)^{-1}; S_e^2 = \frac{\sum_{i=1}^n (y_i - \tilde{y}_i)}{n}$  $\frac{(-1)(y_i - y_i)}{n-m-1};$  $\sqrt{S_e^2 \cdot d_{ii}}$  ( $d_{ii}$ – диагональные элементы матрицы  $(X^T X)^{-1}$ ); определяется расчѐтное значение критерия Стьюдента и сравнивается с табличным

$$
t_{pb_i} = \frac{b_i - 0}{s_{b_1}} \ge t_{\rm T};
$$

– сформулировать выводы по результатам решения задачи.

Задание 1. Описательная статистика

Варианты 1-10. По результатам механических испытаний (за некоторый период времени) партий стальных образцов получены значения предела прочности (в МПа):

854, 903, 872, 892\*, 933\*\*, 881, 919, 903, 868, 932, 904, 865, 897, 868\*, 905, 943\*\*, 901, 868\*, 947\*\*, 908, 895, 853, 893, 878, 862, 857, 928, 919\*, 925, 901, 911, 883\*, 947\*\*, 945, 881, 884, 939, 891, 885, 902, 938, 864\*, 904, 895, 872, 896\*, 878, 913, 875, 894, 878, 935, 878, 918, 891, 873\*.

(К значениям, отмеченным \*, прибавить 3*N*, где N – порядковый номер студента в группе (вариант); отмеченным \*\* – прибавить V, где V – последняя цифра порядкового номера группы в потоке).

Варианты 11-20. Износ режущего инструмента после обработки каждых 5 деталей на станке составил (в мкм):

54\*\*, 103\*, 72, 92, 83, 81, 79, 53\*\*, 68, 82, 94, 65, 97, 110\*, 78, 82, 63, 101\*, 68, 87, 98, 95, 53\*\*, 93, 78, 62, 57, 88, 99, 105\*, 66, 73, 67, 101\*, 91, 83, 57, 55\*\*, 81, 83, 89, 91, 85, 102, 88, 108\*, 93, 58, 67, 104\*, 78, 85, 78, 85, 78, 108, 86, 91, 93, 88, 75, 68, 94, 115\*, 84, 101.

(От значений, отмеченных \*, отнять 2N, где N – порядковый номер студента в группе (вариант); отмеченным \*\* – прибавить V, где V – последняя цифра порядкового номера группы в потоке).

Варианты 21-30. По результатам контроля партии штампованных деталей получены следующие значения длины (в мм):

204, 196, 202, 203, 210\*, 201, 199, 203, 198, 202, 195, 205, 208\*, 194, 195, 202, 203, 207\*, 200, 199, 201, 198, 197, 198, 195, 203, 209\*, 203, 202, 197, 198, 199, 215\*, 201, 201, 203, 197, 145, 201, 204, 199, 209\*, 205, 201, 204, 199, 201, 212\*, 202, 198, 197, 204, 205, 202, 196, 197, 214\*, 206.

(От значений, отмеченных \*, отнять N, где N – порядковый номер студента в группе (вариант); отмеченным \*\* – прибавить V, где V – порядковый номер группы в потоке).

Полученные значения выделить (жирным шрифтом, цветом и т.п. в исходных данных)

## Задание 2. Построение линейной модели методом наименьших квадратов

В соответствии с вариантом работы (таблица П1) построить уравнение регрессии по предлагаемому алгоритму

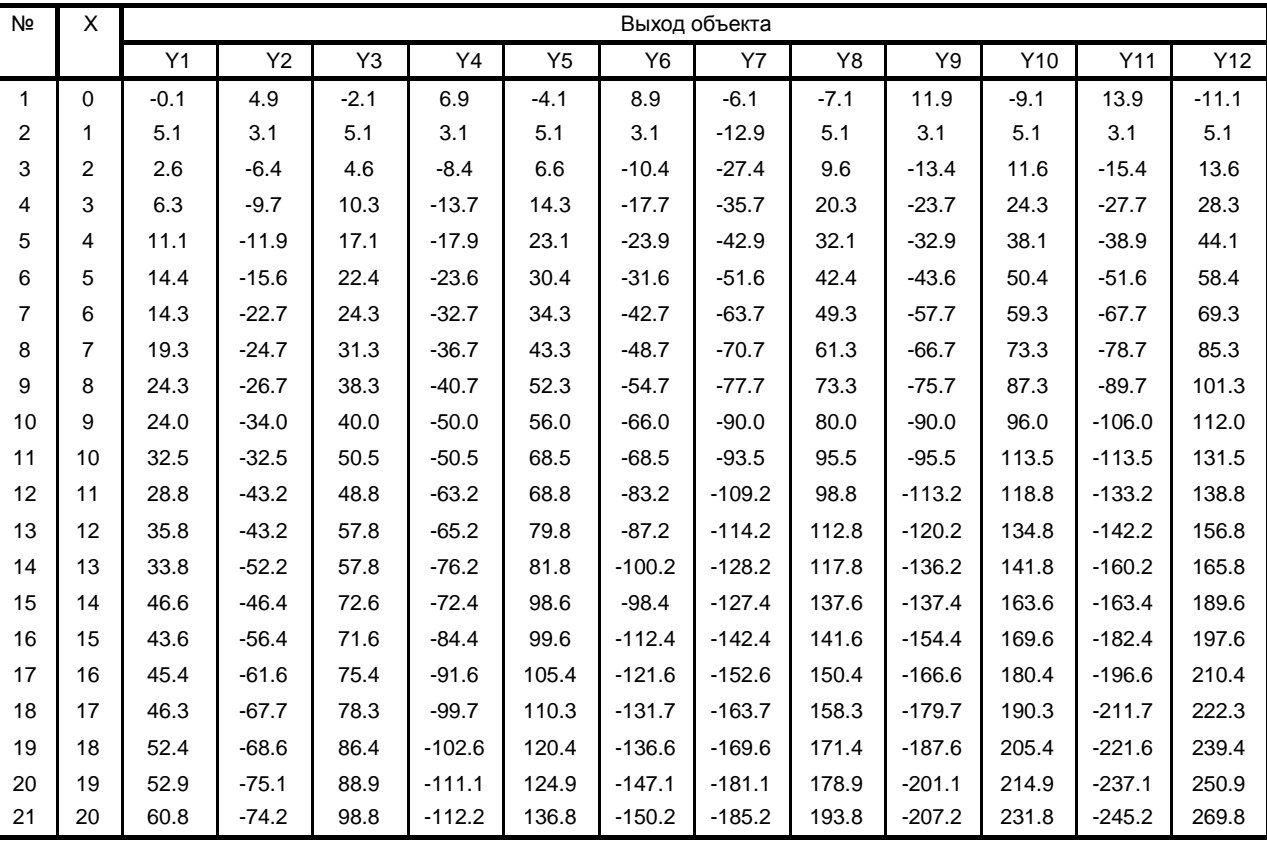

Исходные данные

# Окончание таблицы П1

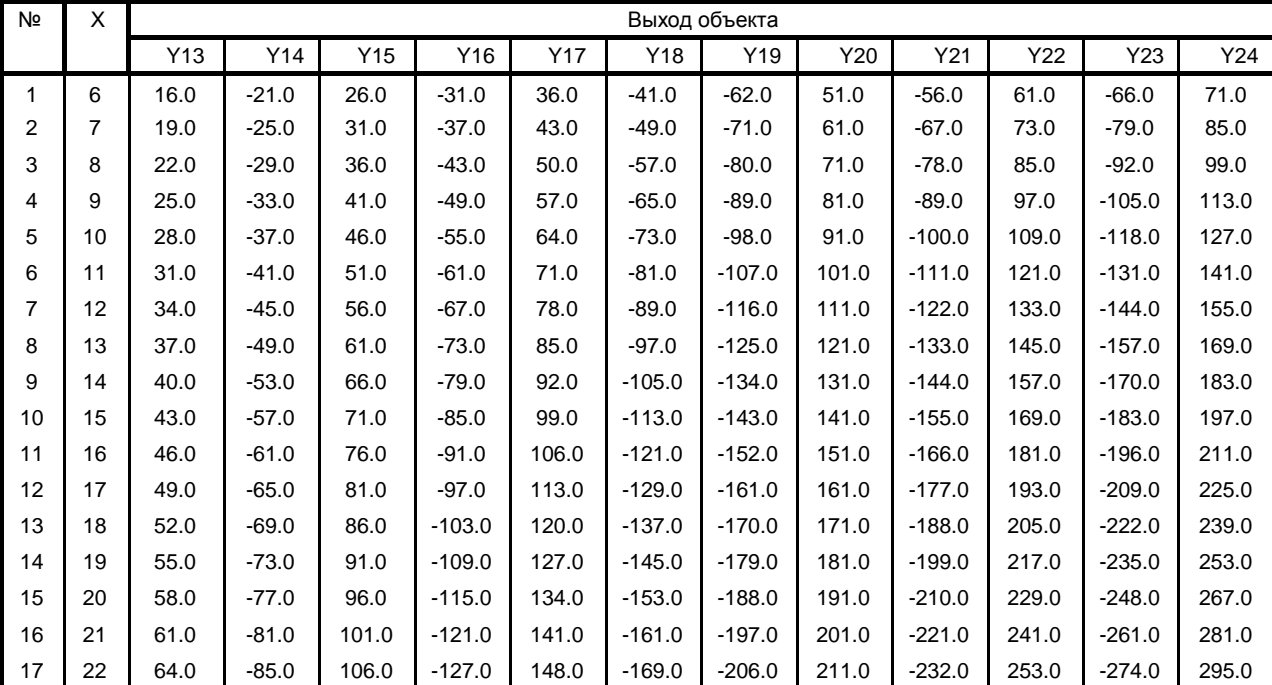

## Таблица П1

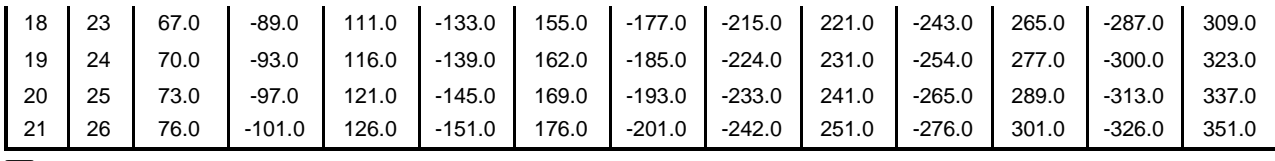

Примечания:

– вариант у<sub>і</sub> выбирается по номеру в списке группы;

- в № п/п 3, 6, 9, 12, 15, 18, 21 изменить величину выходного параметра ут на величину последней цифры в номере группы со знаком + или - (определяется студентом). Полученные значения выделить (жирным шрифтом, цветом и т.п. в исходных данных).

Порядок выполнения работы

1 Вариант работы выбирается по номеру студента в списке группы. Из таблицы исходных данных (табл. П1) взять выборку экспериментальных данных N пар значений x<sub>i</sub>, y<sub>i</sub>.

2 Подготовить в электронных таблицах EXCEL (или любом другом формате) программу для решения поставленной задачи (руководствоваться формой решения в табл. П2):

Таблица П2

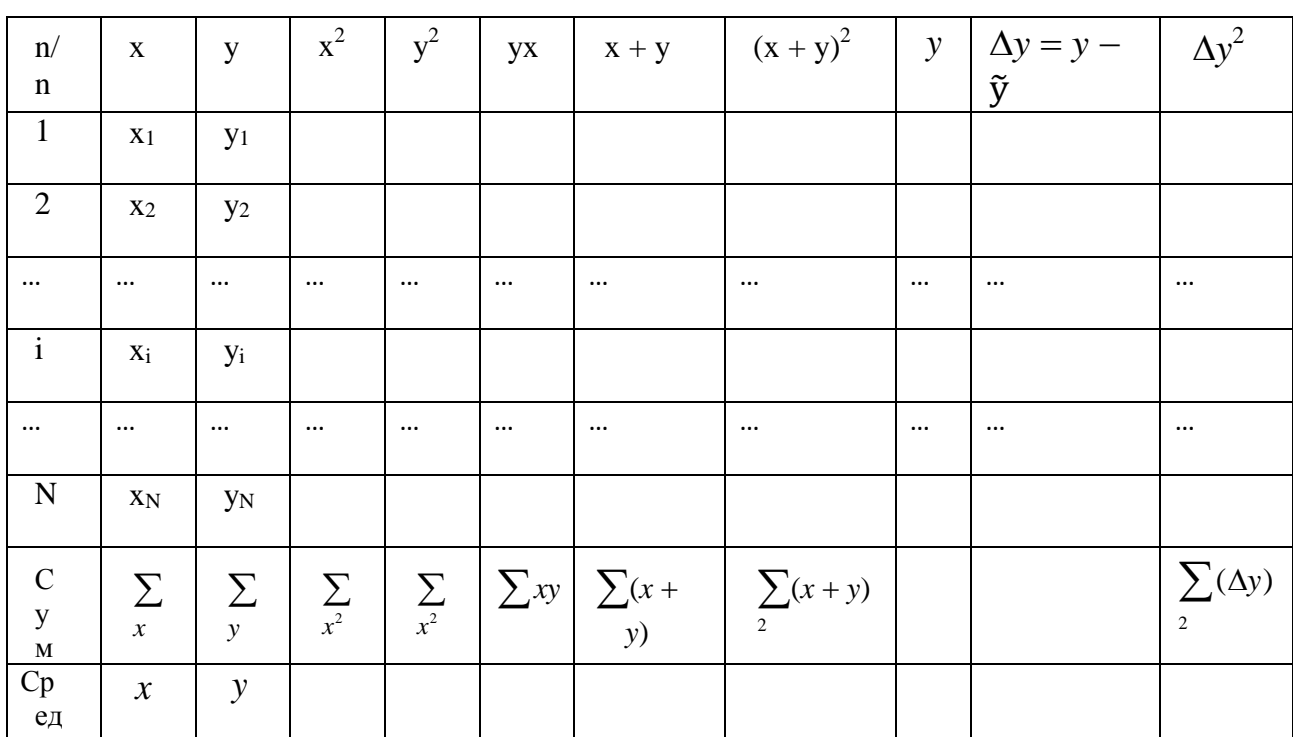

Алгоритм МНК

Ввести наименование работы, фамилию студента, номер варианта задания. Подготовить таблицу, включающую (табл. П2):

- номера точек по порядку;

- значения входной переменной;

- значения выходной переменной:

- столбцы для промежуточных результатов вычислений;

- ввести формулы для расчета промежуточных переменных, их сумм, средних значений;

- внизу таблицы в двух ячейках ввести формулы для расчета коэффициентов уравнения

$$
b_0 = \tfrac{\sum y_i \sum x_i^2 - \sum x_i \sum x_i y_i}{N \sum x_i^2 - (\sum x_i)^2}, \ \ b_1 = \tfrac{N \sum x_i y_i - \sum x_i \sum y_i}{N \sum x_i^2 - (\sum x_i)^2};
$$

- в последних строках таблицы произвести расчёт величин

$$
\widetilde{y_i}, (y_i - \widetilde{y_i}), \Delta y_i = (y_i - \widetilde{y_i}), \Delta y_i^2 = \Sigma (y_i - \widetilde{y})^2;
$$
  
rac="1"

рассчитать 95% ошиоку аппроксимации

$$
\delta = 2S_{\text{ocr}} = 2\sqrt{\frac{\Sigma(y-\widetilde{y})^2}{N-m-1}}
$$

где  $y_i$ ,  $\widetilde{y}_i$  – экспериментальное и расчётное значение выходной величины;

N - количество экспериментов (объём выборки);

 $m -$ количество оцениваемых коэффициентов ( $m = 1 - 6$ ез учёта свободного члена);

 $\sum(y_i - \tilde{y})^2$  – сумма квадратов отклонений (невязок) экспериментальных и расчётных значений;

 $N - m - 1 -$ количество степеней свободы;

 $S_{ocr}^2$  – остаточная дисперсия – сумма квадратов невязок, делённая на число степеней свободы;

 $S_{ocr} = \sqrt{S_{ocr}^2}$  – остаточная средняя квадратическая ошибка;

 $\delta = 2S_{\text{ocr}} -$  ошибка аппроксимации экспериментальных данных при 95% доверительной вероятности.

3 Построить зависимость рассчитанных значений выходной переменной от входной переменной и нанести экспериментальные точки. Провести визуальный контроль совпадения рассчитанных и экспериментальных значений.

 $\overline{4}$ Отформатировать все элементы таблицы и графики.

Распечатать работу с подробными пояснениями процедуры и ре- $5\overline{)}$ зультатов, использование Excel иллюстрировать фотографиями экрана по каждому этапу алгоритма.

Формулировать выводы по заданию 6

Задание 3. Для заданной выборки возможно применение линейной или параболической парной регрессионной модели. Построить обе модели и определить, какая из них лучше аппроксимирует опытные данные. Примечание: в качестве критерия качества использовать стандартную ошибку  $\sigma$  и коэффициент детерминации  $R^2$ 

$$
R^2 = \frac{\sum_1^n (\hat{y}_i - \overline{y})^2}{\sum_1^n (y_i - \overline{y})^2},
$$

где n – объём выборки;  $y_i$ ,  $\bar{y}$ ,  $\hat{y}_i$  – соответственно: значение выхода в iом опыте, среднеарифметическое значение, значение выхода в i-ом опыте, предсказываемое моделью. На диаграмме рассеивания показать линии, соответствующие построенным моделям.

Варианты 1-10. Установить связь между максимальным напряжением изгиба в зубчатом колесе х (Мпа) и числом циклов нагружения y (тыс. циклов) до разрушения:

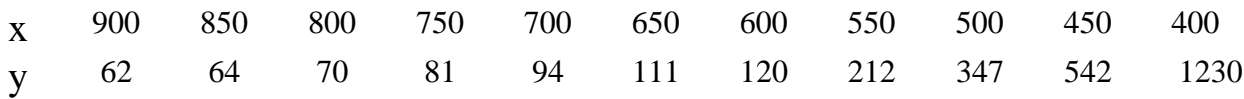

Выход (y) чѐтных значений изменить на 0,1N (N – номер студента по журналу); у нечѐтных – изменить на последнею цифру номера группы в потоке.

Варианты 11-20. За каждым из 9 менеджеров по сбыту продукции предприятия закреплена определѐнная территория. В таблице приведены численность населения на этой территории (х – тыс. чел.) и объѐмы продаж, обеспеченные менеджером (y – млн. руб):

x 4,96 8,26 9,09 12,25 4,73 13,68 3,58 2,77 4,64 y 2,69 3,54 3,32 3,54 2,25 5,15 2,02 1,71 3,26 Выход (y) чѐтных значений изменить в *последней цифре* на 0,01N (N – номер студента по журналу); у нечѐтных – изменить на последнею цифру номера группы в потоке.

Варианты 21-30. В таблице приведены данные о рассылке рекламных листков (х, шт) и объѐме продаж (y, тыс. руб.):

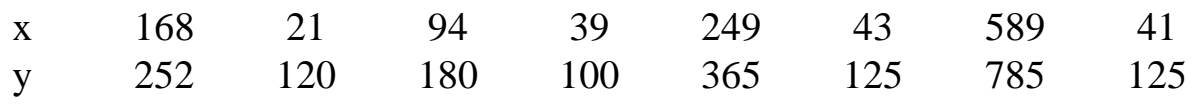

Выход (y) чѐтных значений изменить на 0,1N (N – номер студента по журналу); у нечѐтных – изменить на последнею цифру номера группы в потоке.

Общий вариант. Имеется выборка совместно наблюдаемых величин х и y:

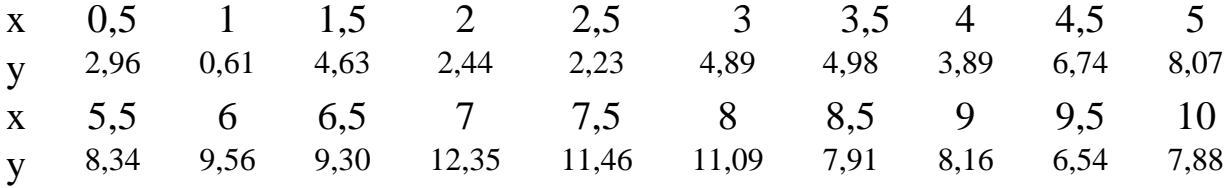

Выход (у) чётных значений изменить в последней цифре на 0,01N (N номер студента по журналу); у нечётных - изменить на величину последней цифры номера группы в потоке.

Полученные значения выделить (жирным шрифтом, цветом и т.п. в исходных данных).

Подобрать уравнение регрессии, обеспечивающее наилучшую сходимость результатов. Использовать уравнения: первого, второго, третьего и четвёртого порядка, а так же линейную комбинацию

 $y = \beta_0 + \beta_1 x + \beta_2 \cos(2\pi x/10) + \beta_3 \sin(2\pi x/10)$ . Дать графическую иллюстрацию сравнения полученных моделей с исходными данными.

#### Задание 4. Множественный линейный регрессионный анализ

Задача 4.1. Построить регрессионную модель по результатам исследований стационарного непрерывного технологического процесса, считая, что предпосылки регрессионного анализа (какие?) выполняются (табл. П3). Чётные результаты у изменить на  $0.1N(N - N_2)$  студента в журнале, направление изменения (+ или -) определяет студент). Нечётные результаты у изменить на величину последней цифры № группы (направление изменения выбрать самостоятельно).

Таблица ПЗ

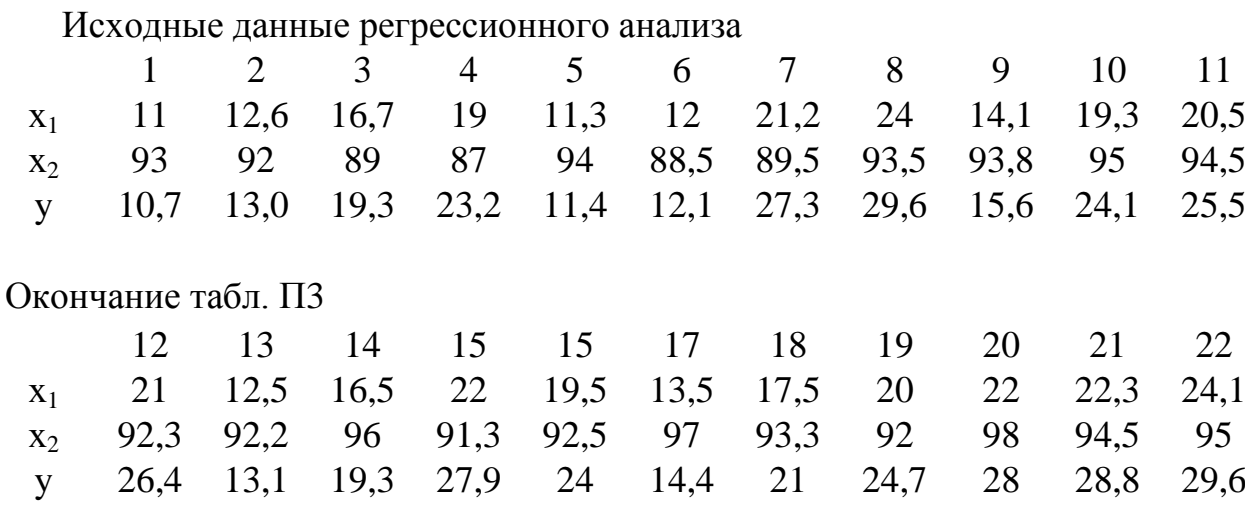

Задача 4.2. Дана таблица П4 экспериментальных данных зависимости производительности у операции шлифования (шт/час) в зависимости от содержания механических примесей х<sub>1</sub> (мг/л), соды х<sub>2</sub> (г/л), нитрата натрия х<sub>3</sub> (г/л) в смазочно-охлаждающей жидкости, используемой при шлифовании. Чётные результаты у изменить на  $0,1N$  (N – № студента в журнале, направление изменения (+ или –) определяет студент). Нечѐтные результаты y изменить на последнею цифру № группы (направление изменения выбрать самостоятельно).

Полученные значения выделить (жирным шрифтом, цветом и т.п. в исходных данных).

Таблица П4

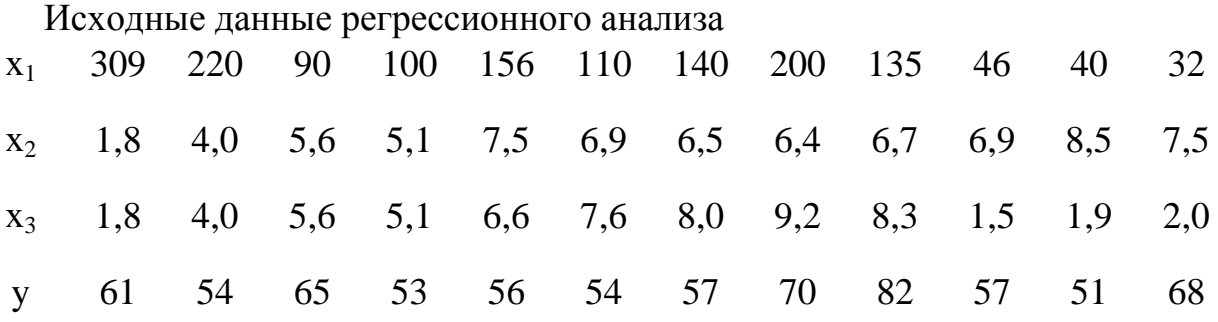